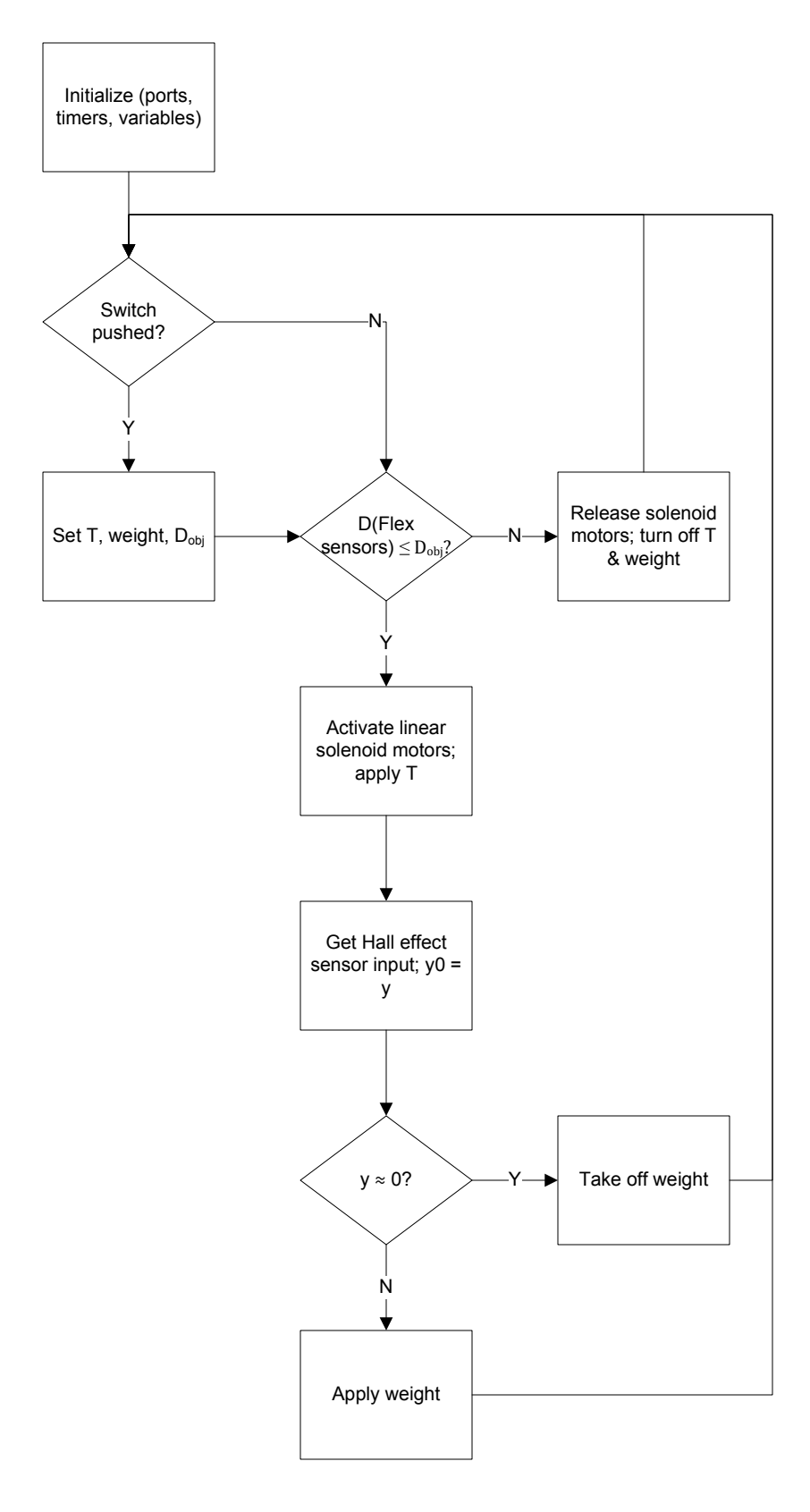

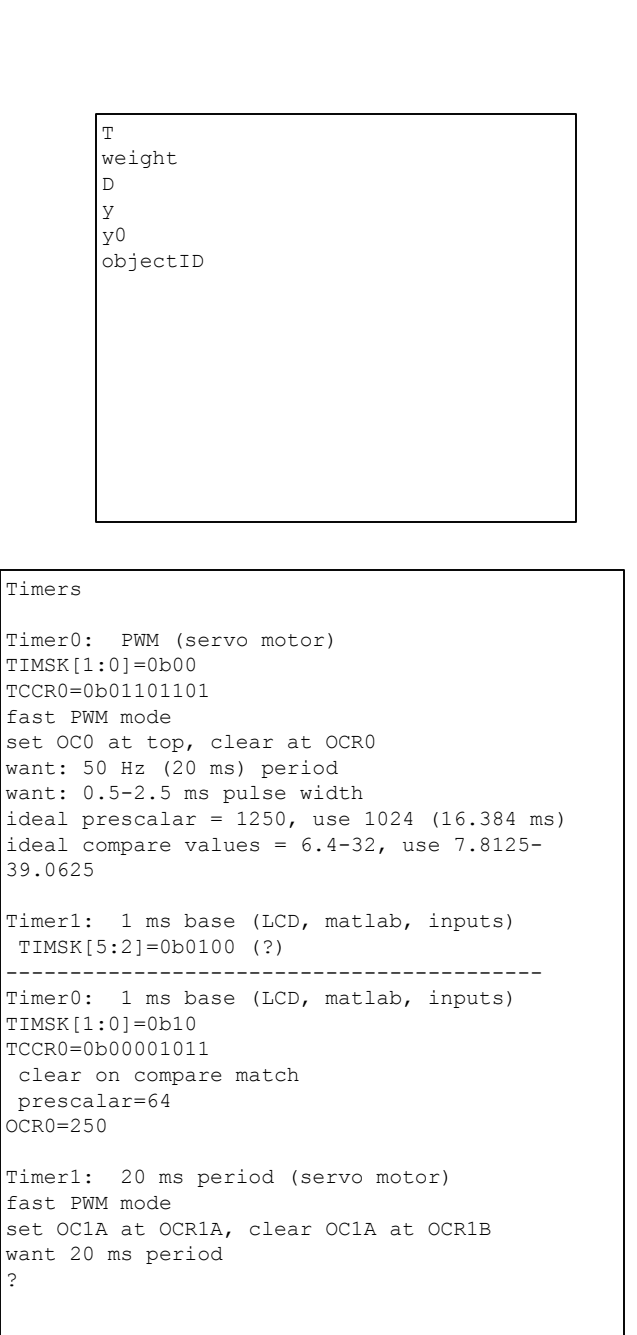

```
Timer2: PWM (temperature)
TIMSK[7:6]=0b00
fast PWM mode
TCCR2=0b01111001
full speed (no prescalar)
vary OCR2 for amount of heat flow (0=off,
256=full on/dangerous?)
```
## Hardware Ports/Pins

PINB: switches PORTC.0: solenoid PORTC.8: servo motor PORTD[1:0]: LEDs/USART/LCD PORTD.4: Peltier Reference PORTD.5: Peltier PWM PINA[2:0]: flex sensors